## *Microsoft Teams*

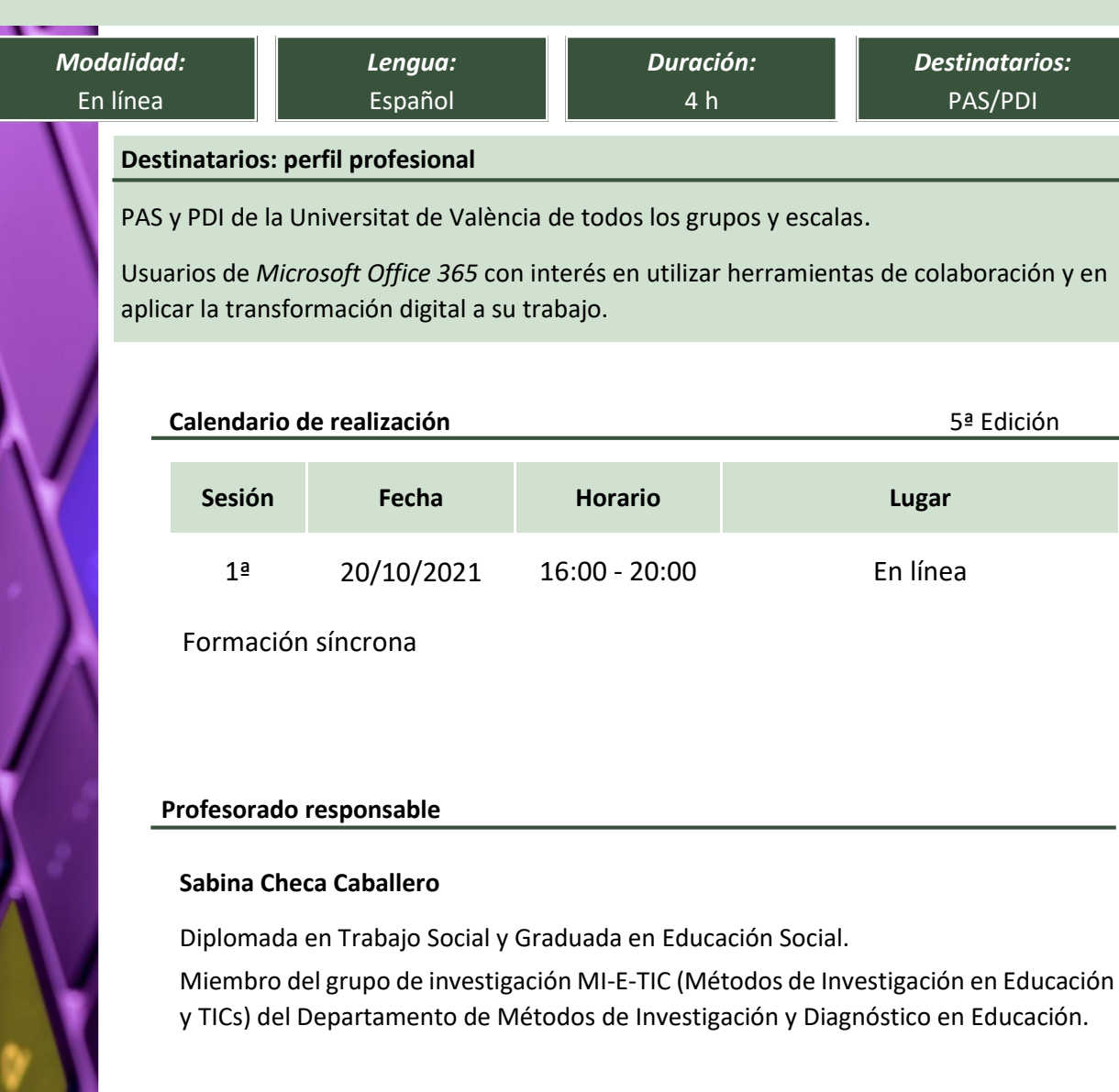

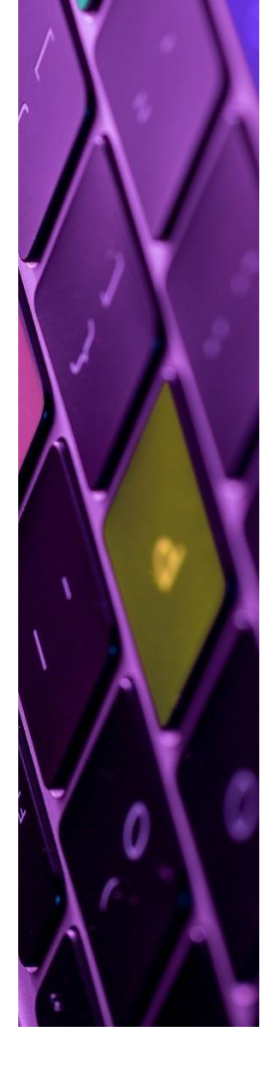

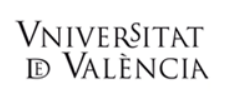

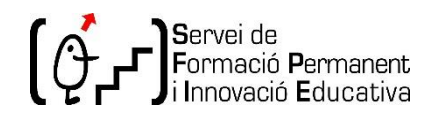

Adreça: **Centre de Formació i Qualitat "Manuel Sanchis Guarner"**  c/ Serpis, 29 | 46022-València | Campus dels Tarongers Telèfon | Fax 961 62 50 30 | 961 62 50 32 Correu electrònic[: sfp@uv.es](mailto:sfp@uv.es) Página 1 de 2

## **Objetivos formativos y contenidos**

- Introducción
	- Iniciar sesión en *Office 365* Iniciar *Teams* El área de trabajo de *Teams.*
- Equipos
	- Equipos y canales en *Teams* Crear un equipo Agregar miembros a un equipo.
	- Eliminar miembros de un equipo Unirse a un equipo.
- Canales
	- Crear un canal Seguir un canal Responder a un mensaje Iniciar una nueva conversación.
	- Mencionar a una persona Coeditar un archivo.
	- Chat
	- Comenzar una conversación con un equipo.
	- Comenzar una conversación con una persona o grupo Adjuntar un archivo.
	- Programar una reunión desde un chat.
- Reuniones
	- Ver reuniones Programar una reunión Unirse a una reunión.
	- Tomar notas de la reunión Compartir una presentación Grabar una reunión.
- Archivos
	- Archivos de equipos Editar un archivo Compartir un archivo Mover o copiar archivos.
	- Archivos de OneDrive Compartir un archivo con alguien externo al equipo.
- Tareas
	- Agregar una pestaña de *Planner* Crear tareas en un plan Asignar tareas.
	- Etiquetar tareas Agregar fechas a una tarea Progreso de las tareas.
	- Comentarios en las tareas Adjuntar recursos a una tarea.

## **Competencias que se desarrollarán**

- Conocer y manejar el área de trabajo de *Teams*
- $\overline{C}$  Crear y administrar equipos y miembros de equipos
- Crear y editar canales
- Dominar el uso del chat y sus funciones
- Programar y gestionar reuniones
- Administrar y trabajar con diferentes archivos
- Conocer y dominar la actividad de *Teams*
- Crear, administrar y planificar tareas

## **Criterios y procedimientos de evaluación de la actividad**

Innumerables casos prácticos desarrollados a lo largo del curso.

Prueba tipo test el último día para evaluar los conocimientos adquiridos.

Asistencia, como mínimo, al 85% del total de las horas síncronas o presenciales y realizar las tareas obligatorias fijadas en el programa o encomendadas por el/la tutor/a o profesor/a.